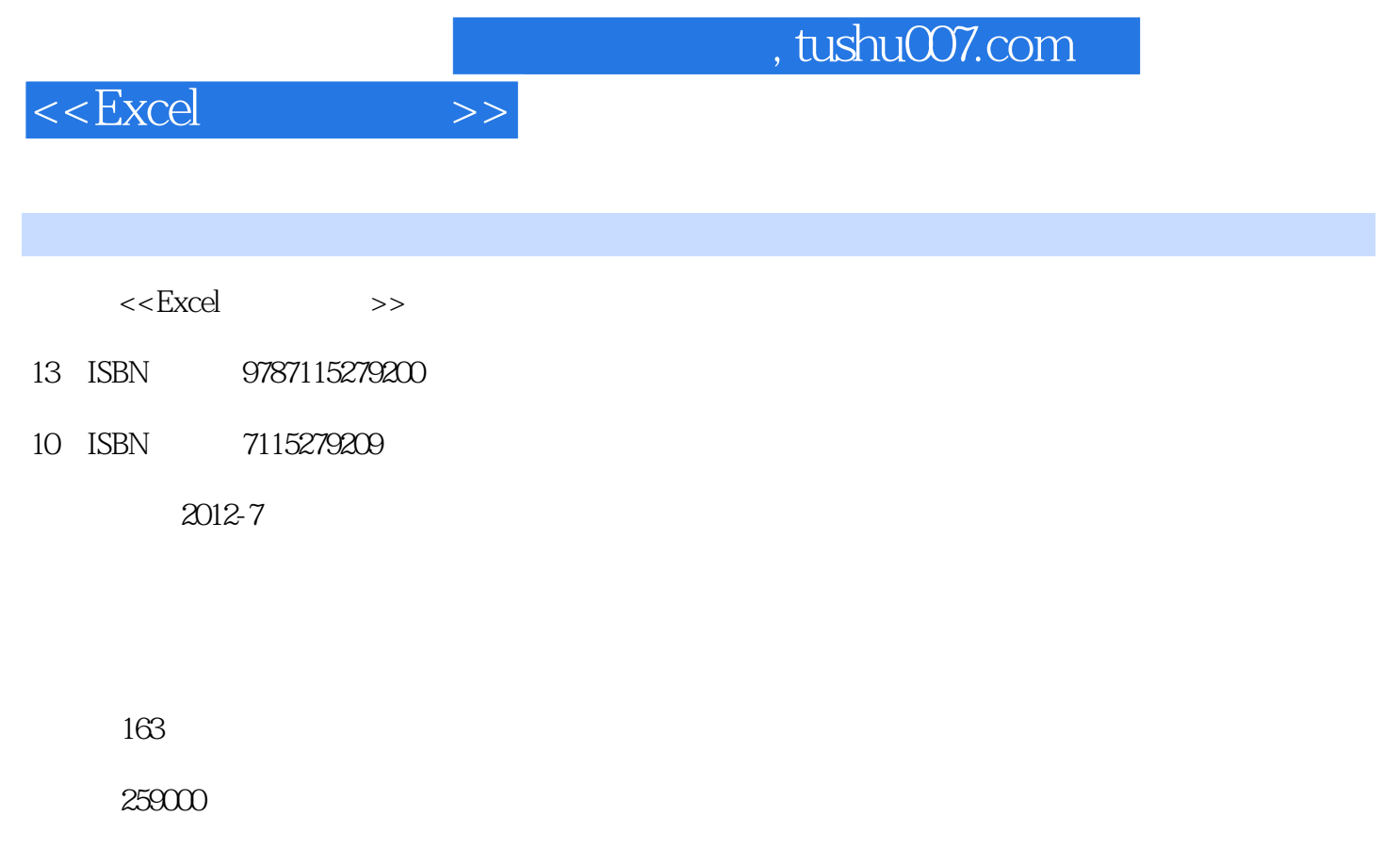

extended by PDF and the PDF

更多资源请访问:http://www.tushu007.com

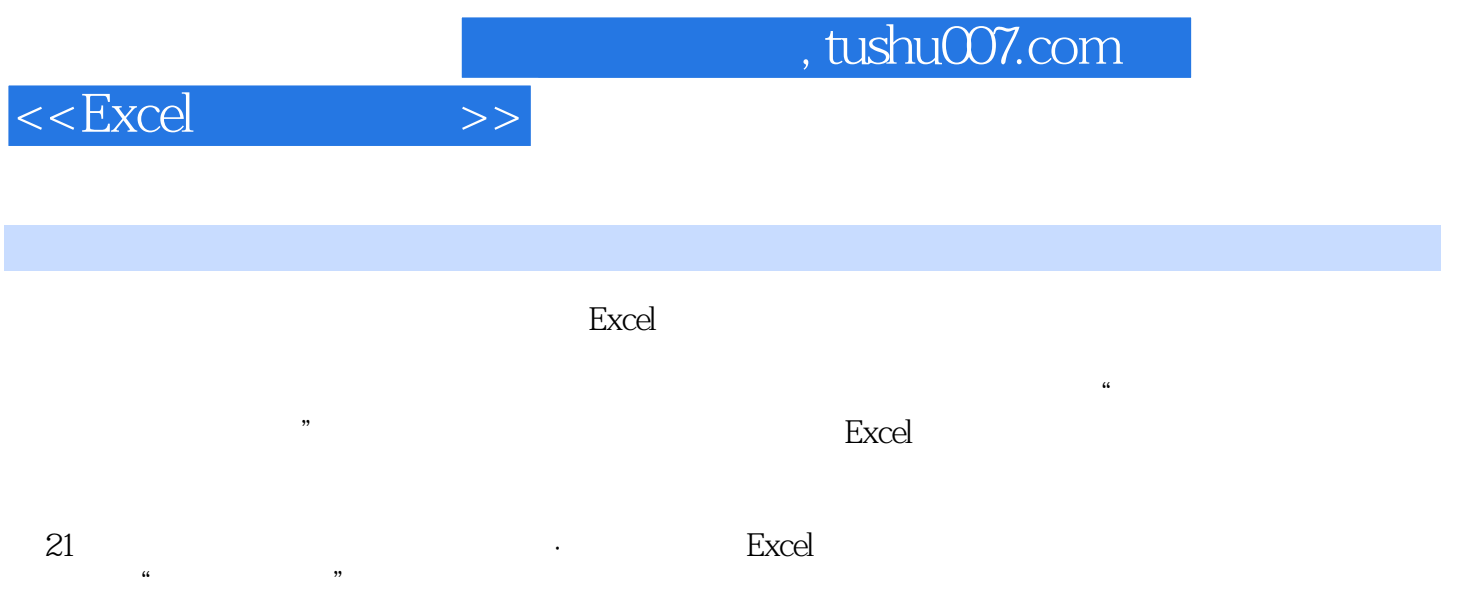

 $,$  tushu007.com

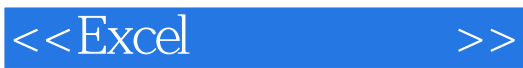

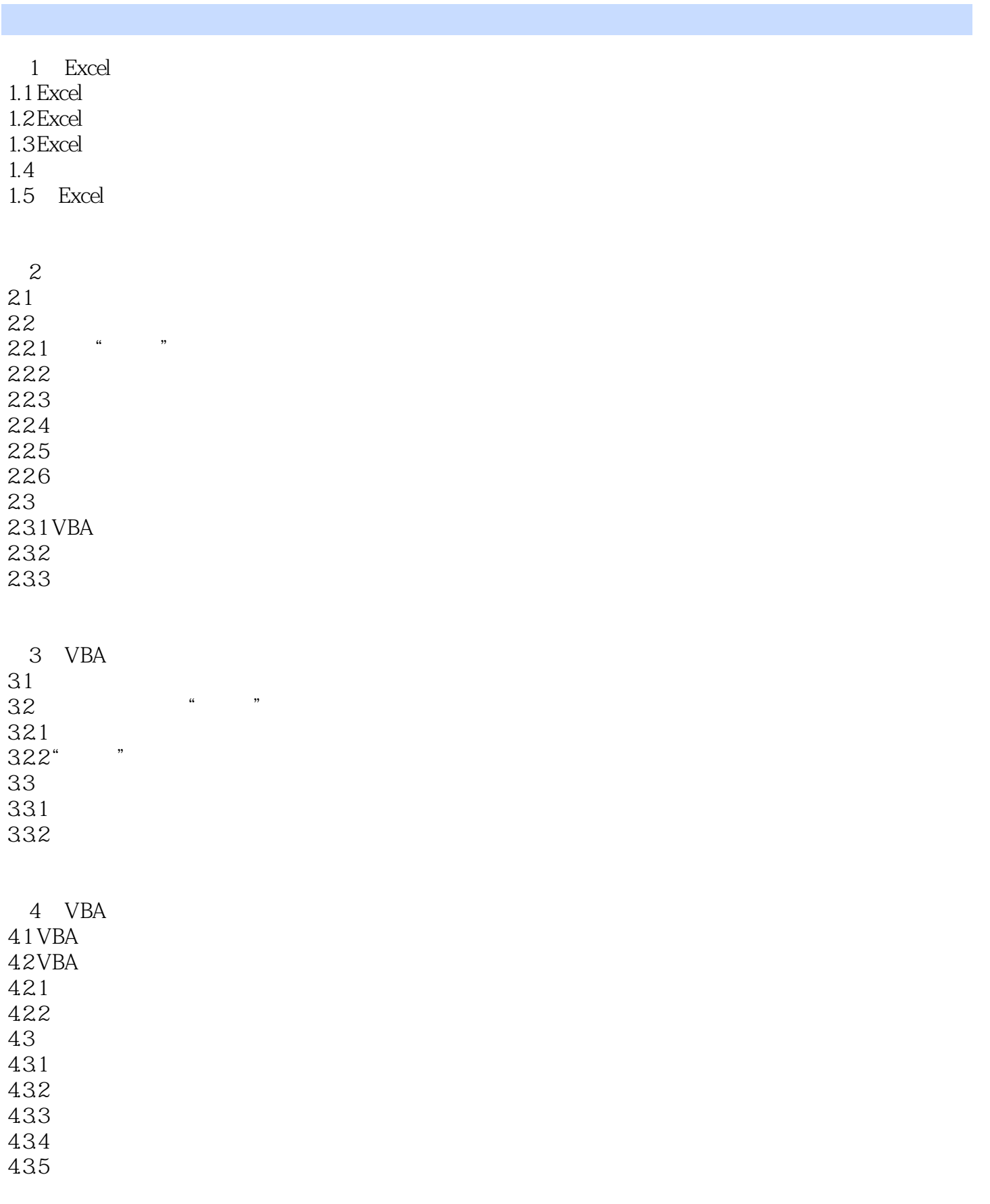

## $,$  tushu007.com

## $<<$ Excel  $>>$

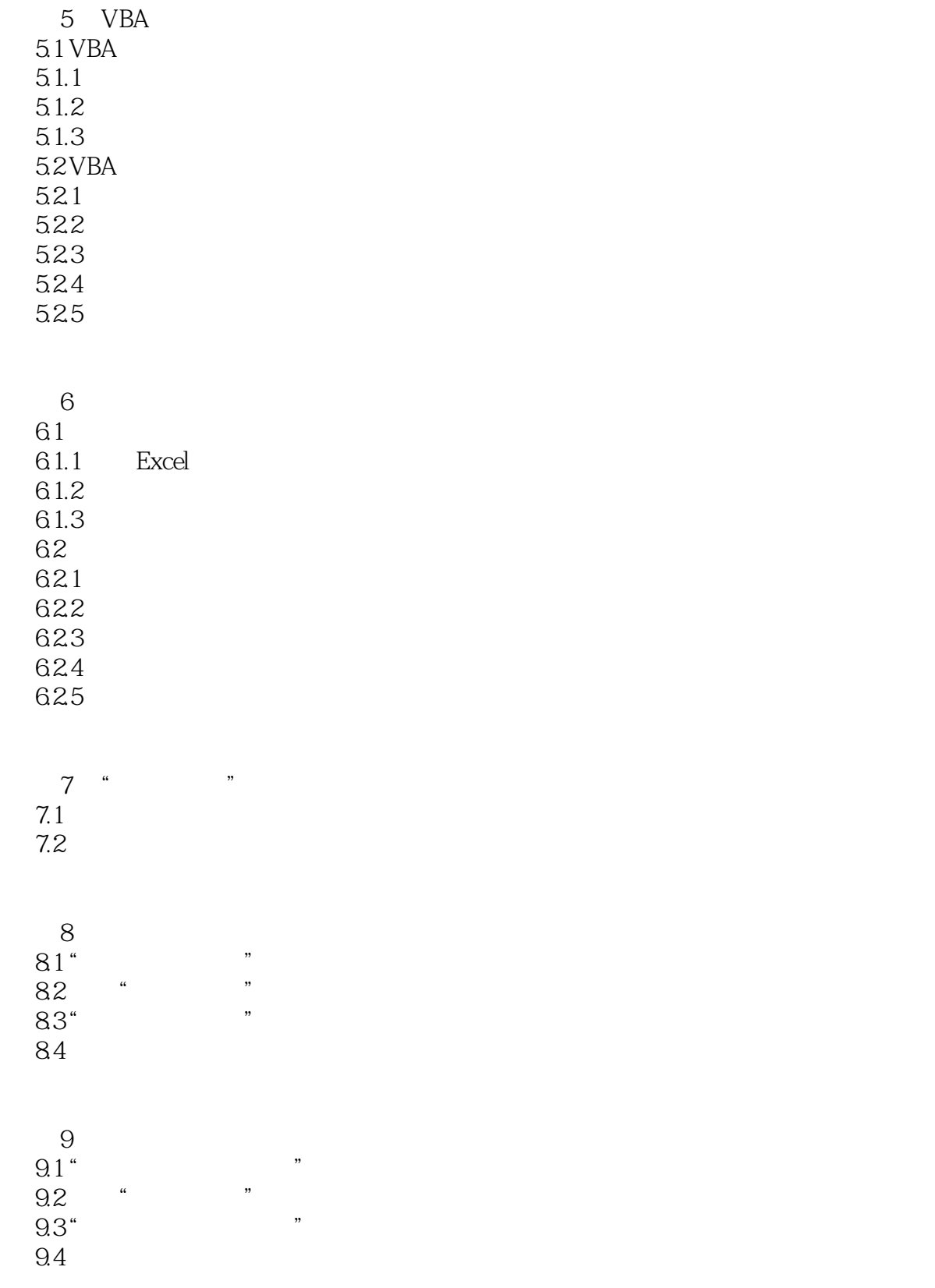

10

## , tushu007.com

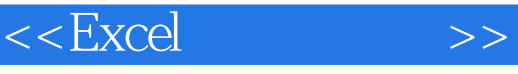

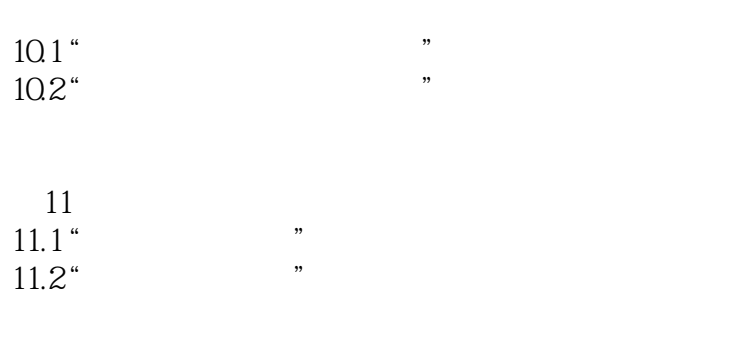

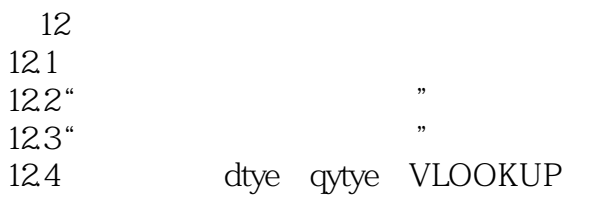

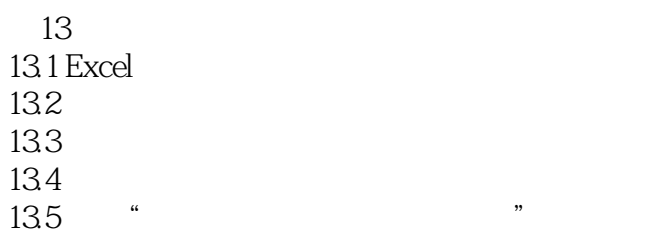

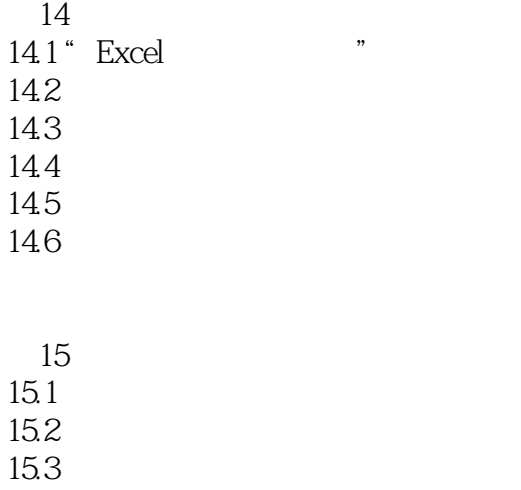

## 第16章 数据管理方法演示 16.1 16.2

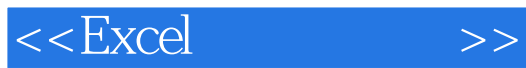

本站所提供下载的PDF图书仅提供预览和简介,请支持正版图书。

更多资源请访问:http://www.tushu007.com